# **La commande ps**

- Objet : La commande ps
- Niveau requis : [débutant,](http://debian-facile.org/tag:debutant?do=showtag&tag=d%C3%A9butant) [avisé](http://debian-facile.org/tag:avise?do=showtag&tag=avis%C3%A9)
- Commentaires : Présenter un cliché instantané des processus en cours.
- Débutant, à savoir : [Utiliser GNU/Linux en ligne de commande, tout commence là !.](http://debian-facile.org/doc:systeme:commandes:le_debianiste_qui_papillonne)
- Suivi :
	- $\circ$  Création par  $s$ smolski 24/11/2009 20:18
	- Testé par **&paskal le 05/03/2014**
- Commentaires sur le forum : [C'est ici](http://debian-facile.org/topic-8584-wiki-ps-page-1.html#p84245)<sup>[1\)](#page--1-0)</sup>

PS présente un cliché instantané des processus en cours.

## **Manuel**

Comme pour la plupart des commandes, **ps** dispose d'un manuel accessible facilement en tapant:

man ps

## **Utilisations principales :**

Les arguments de la ligne de commande peuvent être précédés par un '-', mais ce n'est pas indispensable.

Pour lister les processus actifs :

ps ax

Pour lister les processus actifs avec leurs utilisateurs :

ps axu

Pour lister les processus actifs avec les informations sur les utilisateurs et sur l'occupation mémoire :

ps axum

#### [retour de la commande ci-dessus :](http://debian-facile.org/_export/code/doc:systeme:ps?codeblock=4)

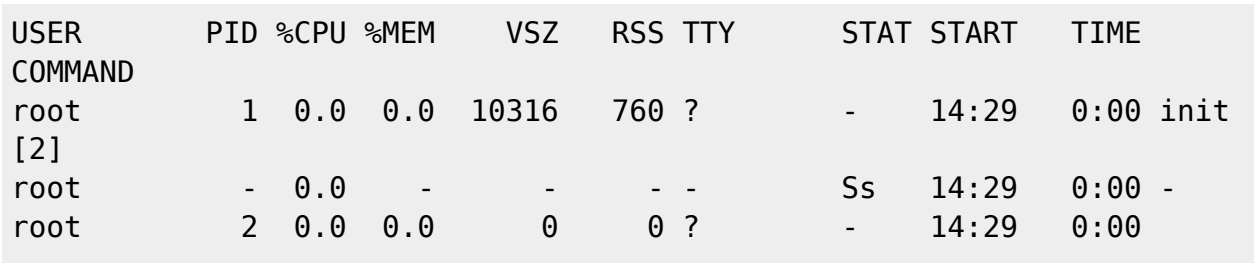

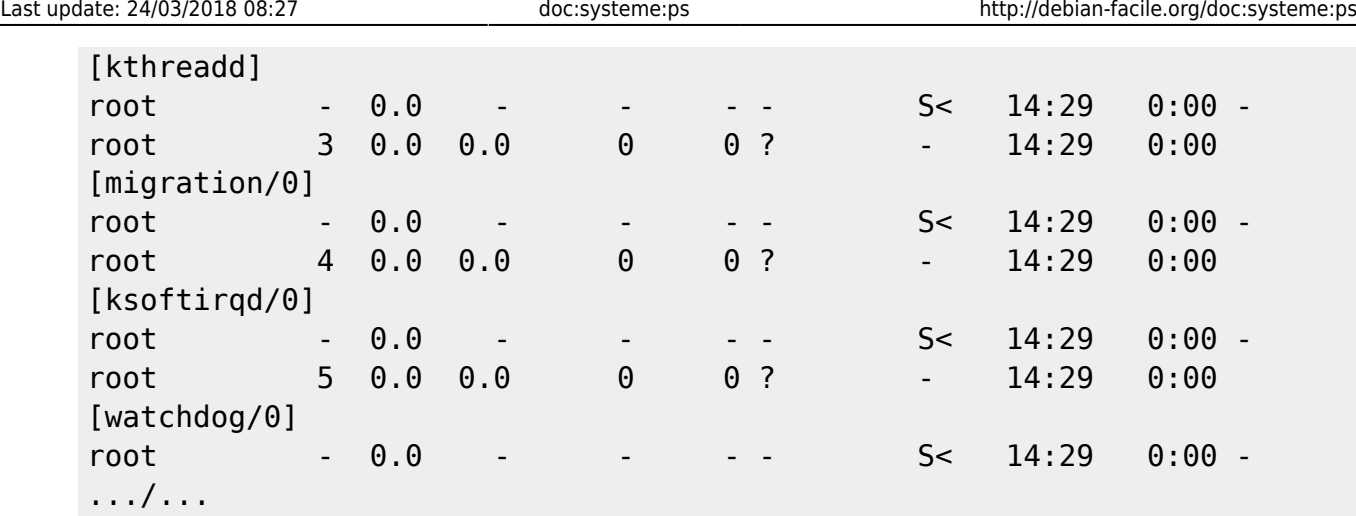

etc…

De plus, combinée, elle peut être très précise, par exemple :

ps axu | grep conky

#### [retour de la commande ci-dessus :](http://debian-facile.org/_export/code/doc:systeme:ps?codeblock=6)

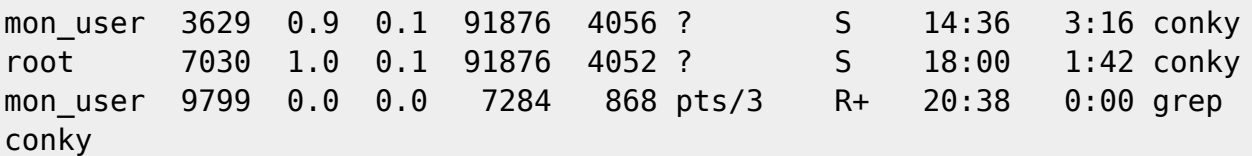

Pour lister les processus associé à un utilisateur donné

ps -U nom-user -u nom-user

### **Voir**

- [la commande PSTREE](http://debian-facile.org/doc:systeme:tree#pstree)
- [Obtenir des informations sur son système](http://debian-facile.org/doc:systeme:infos-systeme)

[1\)](#page--1-0)

N'hésitez pas à y faire part de vos remarques, succès, améliorations ou échecs !

From: <http://debian-facile.org/> - **Documentation - Wiki**

Permanent link: **<http://debian-facile.org/doc:systeme:ps>**

Last update: **24/03/2018 08:27**

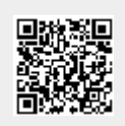